En cumplimiento con lo establecido en la Ley 34/2002 de 11 de Julio, de Servicios de la Sociedad de la Información y el Comercio Electrónico (LSSICE), se informa de los siguientes aspectos legales:

## **PROPIEDAD DEL SITIO WEB**

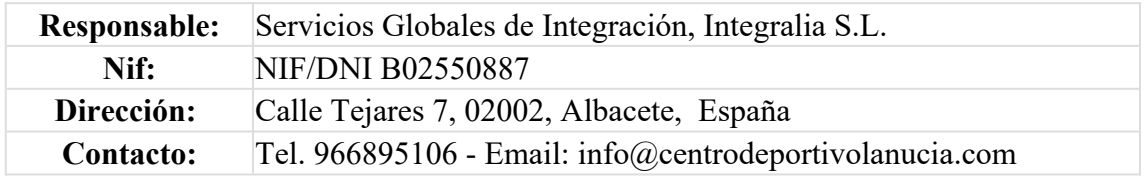

Servicios Globales de Integración, Integralia S.L. no utiliza cookies para recoger información de los usuarios. Únicamente se utilizan cookies propias, de sesión, con finalidad técnica (aquellas que permiten al usuario la navegación a través del sitio web y la utilización de las diferentes opciones y servicios que en ella existen).

El portal del que es titular Servicios Globales de Integración, Integralia S.L. contiene enlaces a sitios web de terceros, cuyas políticas de privacidad son ajenas a Servicios Globales de Integración, Integralia S.L.. Al acceder a tales sitios web usted puede decidir si acepta sus políticas de privacidad y de cookies. Con carácter general, si navega por internet usted puede aceptar o rechazar las cookies de terceros desde las opciones de configuración de su navegador.

Con carácter informativo y para proteger su privacidad le indicamos los principales servicios de terceros o como innabilitar las cookies de Google Analitics y otros en su navegador. También les informamos de herramientas para gestionar las cookies.

## **SERVICIOS DE TERCEROS**

Algunas webs tiene presencia en portales y servicios de terceros para los que, si desea conocer las condiciones de privacidad y uso de cookies, deberán consultarse las políticas proporcionadas por los mismos:

**Facebook:** https://es-es.facebook.com/help/cookies **Twitter:** https://twitter.com/privacy **Youtube:** https://www.google.es/intl/es/policies/technologies/cookies/ **Linkedin:** http://www.linkedin.com/legal/privacy-policy **Google:** https://policies.google.com/privacy?hl=es/ **Instagram:** https://www.facebook.com/policies/cookies/

## **CÓMO MODIFICAR LA CONFIGURACIÓN DE LAS COOKIES o REVOCAR SU CONSENTIMIENTO**

Usted puede restringir, bloquear o retirar el consentimiento (borrar) las cookies de Centro Deportivo La Nucia o cualquier otra página web, utilizando su navegador. En cada navegador la operativa es diferente, la función de "Ayuda" le mostrará cómo hacerlo:

**Internet Explorer:** https://support.microsoft.com/es-es/help/17442/windows-internetexplorer-delete-manage-cookies#ie=

**Microsoft Edge:** https://support.microsoft.com/es-es/help/10607/microsoft-edge-viewdelete-browser-history

**FireFox:** https://support.mozilla.org/es/kb/Borrar%20cookies

**Chrome:** support.google.com/chrome/answer/95647?hl="es"

**Linkedin:**https://www.linkedin.com/help/linkedin/answer/126384/gerenciar-

preferencias-de-cookies?lang=es

**Safari:** www.apple.com/es/privacy/use-of-cookies/

**Opera** https://help.opera.com/en/latest/web-preferences/#cookies

**Android** ->Ajustes del navegador utilizado->Privacidad del navegador utilizado

**Complemento de inhabilitación para navegadores de Google Analytics y otros:** En ellos podrá bloquear las cookies analíticas de terceros de varios servicios en función del navegador utilizado por el usuario

- Google Analytics
- DoubleClick
- Google
- Flash Cookies YouTube

Además, también puede gestionar el almacén de cookies en su navegador a través de herramientas como las siguientes:

**Ghostery:** www.ghostery.com/ **Your online choices:** www.youronlinechoices.com/es/ **All about cookies:** www.allaboutcookies.com/ **Disconnect.me:** https://disconnect.me/ **Aboutads.info:** http://www.aboutads.info/choices//